## 附件 1:查询办法:信息查询→考试信息查询→选择"考试名称"→点

## 击查询

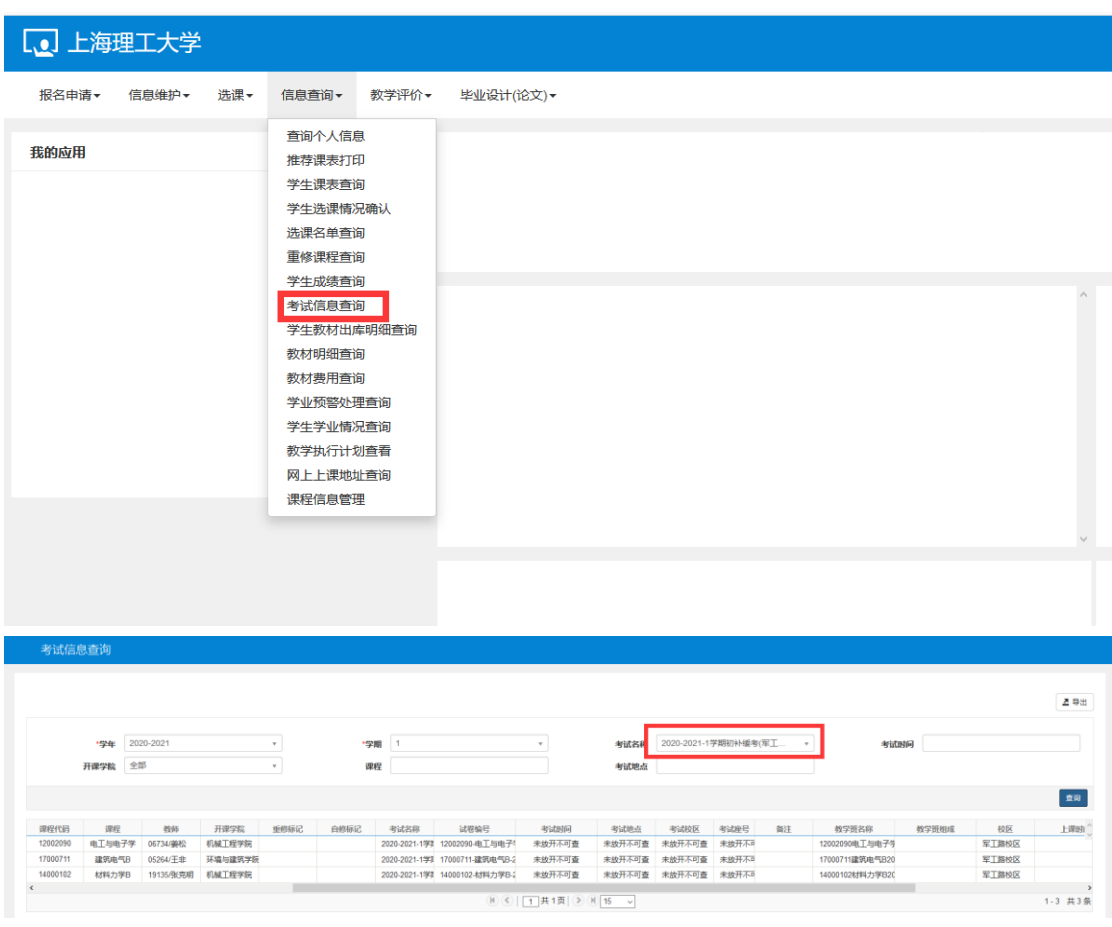